# **KU WIECZNOSCI zasady rozszerzenia ,**

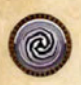

To rozszerzenie wprowadza nowy typ kart rozdziału nazywany *rozdziałami Wieczności*. Można je poznać po *symbolu rozdziału Wieczności*.

## **Tory wartości rozstawiania i grozy**

W zwykłych rozdziałach rzuca się na potrzeby rozstawiania potworów i przywoływania wydarzeń grozy, jednak w *rozdziałach Wieczności* zastosowano nowe podejście do faz rozstawiania oraz grozy.

### **Na początku fazy rozstawiania należy:**

- Zanegować wszystkie efekty rozstawiania, które obecnie wpływają na grę.
- Rozpatrzyć wszystkie efekty rozstawiania, które są równe aktualnej wartości rozstawiania.

### **Na początku fazy grozy należy:**

- Zanegować wszystkie efekty grozy, które obecnie wpływają na grę.
- Rozpatrzyć wszystkie efekty grozy, które są równe aktualnej wartości grozy.

#### **Na końcu rundy:**

- Jeśli wartość grozy nie wynosi 1, należy obniżyć ją o 1.
- Jeśli wartość rozstawiania nie wynosi 1, należy obniżyć ją o 1.

 chwilą coraz lepiej przystosowywaliśmy się do klątwy – nie, do daru – jaki przypadł nam w udziale. napłynęło uzależniające uczucie potęgi, zaprzywa anaremiające netacze poręgii oraz przeczucie straszliwej potrzeby, która ami owładnąć. Gdy nasze ciała wykrzywiły brutalniejsze parodie ludzkich kształtów iszego ekwipunku odleciały na wszystkie wiedzi na zmiany zachodzące w naszym tria martwych przedmiotów poddała się zpruwanych i scalanych na powrót ciał.

> wracaliśmy na to zbytniej uwagi, gdyż brak tak niezbędzi nam na co dzień narzędzi szybko zastąpiła e strukturą tej wspaniałej katedry. Zdało się, że infekcja przystosowywała nas i uczyła, zaś my jednogłośnie poddaliśmy się jej niezaspokojonemu splugawieniu.

cy niszczą co <mark>naj</mark>mniej 1 przedmiot, a następnie przywracają **1** punktów esencji

Zniszcz wierzchnią kartę wydarzeń grozy. Na odkrywców nie mają

wpływu aktywowane pułapki i wybuchające beczki.

**1:** Odkrywcy rozstawiają potwory. Odśwież wartość rozstawiania.

**2:** Kiedy dowolny **odkrywca zostanie**  trafiony: traci 2 punkty zdrowia zamiast 1.

**1:** Kiedy dowolny **odkrywca zostanie**  trafiony: traci 3 punkty zdrowia zamiast 1.

Na początku fazy rozstawiania, kiedy aktualna wartość rozstawiania wynosi 1 – każdy odkrywca rozstawi potwora, a następnie wartość rozstawiania zostanie odświeżona.

Na początku fazy grozy, kiedy aktualna wartość grozy wynosi 2 – za każdym razem, kiedy odkrywca zostanie trafiony, traci 2 punkty zdrowia zamiast 1. Ten efekt trwa do następnej fazy grozy.

Na początku fazy grozy, kiedy aktualna wartość grozy wynosi 1 – za każdym razem, kiedy odkrywca zostanie trafiony, traci 3 punkty zdrowia zamiast 1. Ten efekt trwa przez nieokreśloną ilość czasu, ponieważ będzie rozpatrywany co rundę (wartość grozy nie jest odświeżana).

## **Kafelki rozdziału**

Oprócz rozgrywki na zwykłych kafelkach planszy, *rozdziały Wieczności* umożliwiają także grę w obrębie z góry określonych kafelków rozdziału. Takie kafelki rozdziału mogą być połączone z brzegiem kafelka planszy, połączone z brzegiem innego znajdującego się w grze kafelka rozdziału, a w rzadkich przypadkach umieszczone zupełnie samodzielnie.

Zwykle gdy następuje przejście do następnego rozdziału, gracze odwracają kartę rozdziału i umieszczają ją w górnej części planszy rozdziału. Jeśli jednak dana odwrócona karta rozdziału okaże się być kafelkiem rozdziału, należy ją zamiast tego dodać do obszaru gry.

**Jeśli** aktualnie w grze nie ma żadnych kafelków planszy, ani kafelków rozdziału, należy umieścić właśnie dobrany kafelek rozdziału samodzielnie. **W przeciwnym razie** jeśli na właśnie dobranym kafelku rozdziału widnieje:

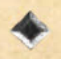

**symbol kierunku kafelka planszy:** Należy połączyć go z dowolnym nieeksplorowanym brzegiem dowolnego kafelka w grze.

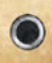

**symbol kierunku kafelka rozdziału:** Należy połączyć go z pasującym symbolem kierunku kafelka rozdziału na kafelku rozdziału będącym już w grze.

### **Zakres oddziaływania na kafelki planszy**

Kafelek rozdziału uważa się za część kafelka (kafelków) planszy, z którym(i) jest połączony. Określając zakres oddziaływania na kafelki planszy połączone ze sobą kafelki rozdziału są uważane za jeden kafelek rozdziału.

## **Przesuwanie kafelków planszy**

Ponieważ kafelek rozdziału może mieć maksymalny rozmiar 5x4 pola, uważa się go za **połowę** kafelka planszy na potrzeby określania maksymalnego obszaru gry (2x2 kafelki planszy). Oznacza to, że 1 kafelek planszy można rozbudować o 2 kafelki rozdziału zanim będzie wymagane przesunięcie obszaru gry.

Gracze mogą wykorzystać nieeksplorowany brzeg niektórych kafelków rozdziału celem rozbudowania obszaru gry poprzez dobranie i umieszczenie nowego kafelka planszy według normalnych zasad.

Wszystkie efekty uniemożliwiające odkrywcom eksplorowanie nowych kafelków planszy uniemożliwiają im również eksplorowanie przez umieszczone kafelki rozdziału.

## **Ładunki**

Kiedy karta z ładunkami wchodzi do gry lub kiedy weźmiesz lub zdobędziesz przedmiot zawierający określoną liczbę ładunków, umieść na danej karcie taką samą liczbę żetonów odliczania.

W przypadku przedmiotu ładunki pozostają na karcie bez względu na to, czy przedmiot jest na wyposażeniu, czy nie i nawet wtedy, gdy przejdzie pod kontrolę innego odkrywcy.

Kiedy dana karta zostanie zniszczona lub wypędzona, należy usunąć z niej żetony odliczania.

## **WARTO ZAPAMIĘTAĆ**

Pamiętaj, że przywołanie wydarzenia grozy zwiększa zagrożenie potworów o 1.

Gdyby jednostka miała zostać rozstawiona lub umieszczona na niedostępnym polu planszy (przykładowo na jakimkolwiek polu akcji), należy wybrać pole najbliższe danemu polu, które jest niezajęte i dostępne.

Kiedy określone pole jest traktowane jak żeton wyjścia, staje się ono dostępne (przestaje być przeszkodą i jednostki mogą na nim stać). Wciąż wymagana jest strata 2 punktów kondycji w przypadku wychodzenia z kafelka planszy.

Kiedy gracze rozstrzygają ostateczne wyzwanie, powinni wziąć karty ostatecznego wyzwania i umieścić je obok znajdujących się w grze kafelków planszy oraz rozdziału, by móc łatwo sprawdzać zawartość tych kart. Plansza rozdziału powinna pokazywać ilustrację ostatecznego wyzwania oraz jego opis fabularny.

Kiedy ostatni żywy odkrywca wyjdzie z danego kafelka planszy należy:

ZALIZMAN BIAŁOBOGA

Kiedy wykonasz rzut (1):<br>Kiedy wykonasz rzutu.<br>wybierz dowolny wynik rzutu. Kiedy az dowolny przerzucić<br>możesz przerzucić<br>wz na twój atak: możesz przere ścian kości, na których wypadły puste ścianki.

is mozesz puste sciala

Ładunki: 3

**Strać 1 ładunek**

- Wypędzić wszystkie potwory z kafelków planszy i rozdziału znajdujących się w grze.
- Odłożyć umieszczone na stole kafelki rozdziału na górną część planszy rozdziału.
- Potasować ułożone na stole kafelki planszy i umieścić je na spodzie talii kafelków planszy.
- Odwrócić aktualną kartę rozdziału i rozpatrzyć zdolności «wejście do gry» nowego rozdziału.
- Jeśli odwrócona karta rozdziału okaże się kafelkiem rozdziału, należy umieścić ją w grze. Kiedy kafelek rozdziału zostaje umieszczony samodzielnie, należy umieścić odkrywców na widocznym na nim żetonie wejścia lub na polach, które z nim sąsiadują.

**gościnny współautor scenariuszy**: Roland Auer